3ds Max 2013

- 13 ISBN 9787121189197
- 10 ISBN 7121189194

出版时间:2013-3

页数:314

版权说明:本站所提供下载的PDF图书仅提供预览和简介以及在线试读,请支持正版图书。

#### www.tushu000.com

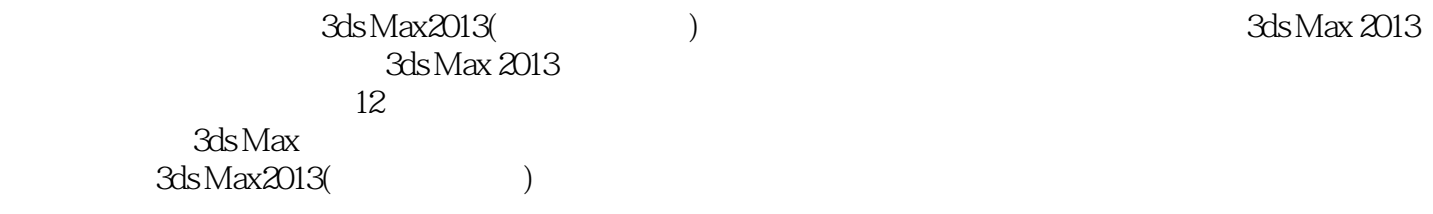

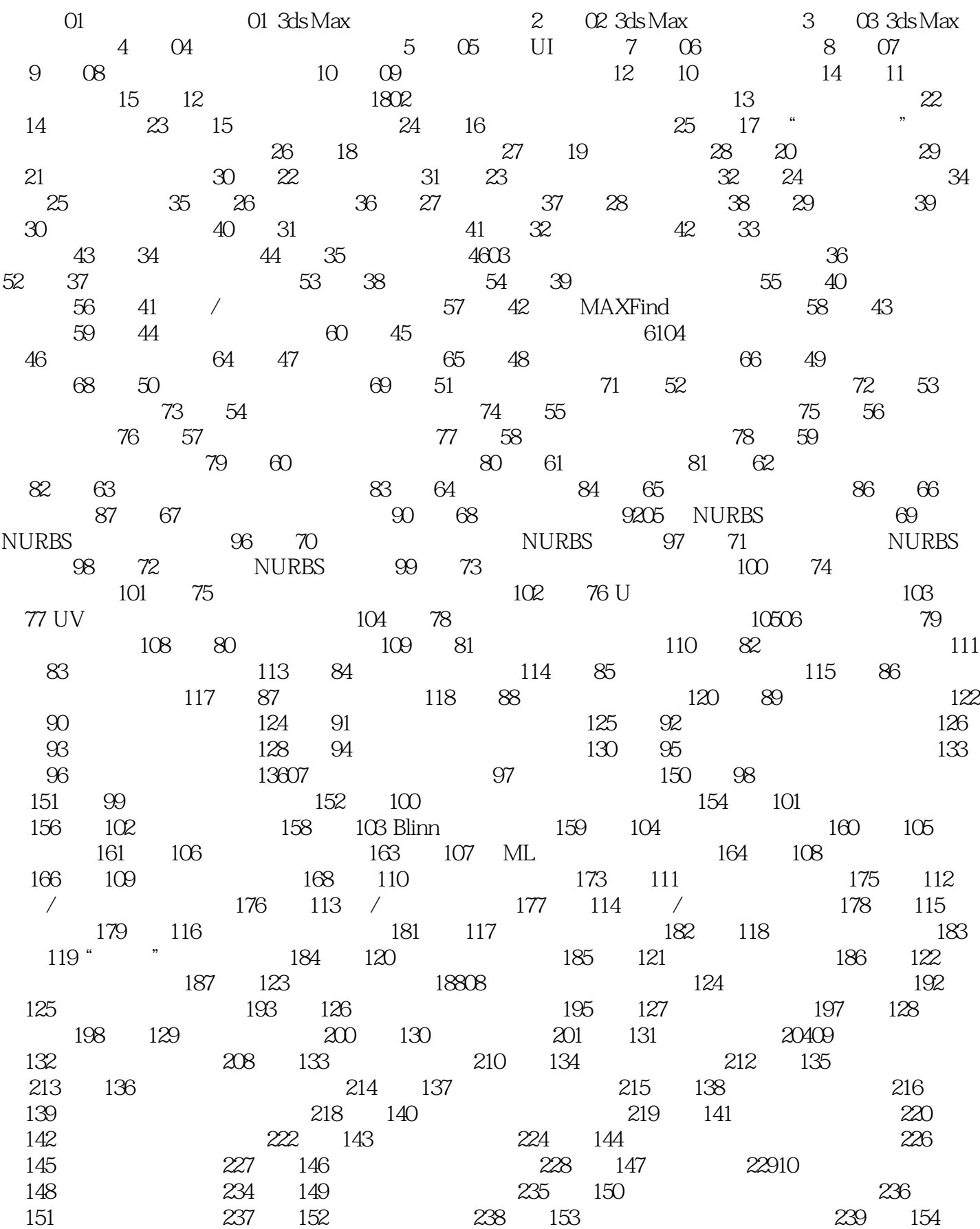

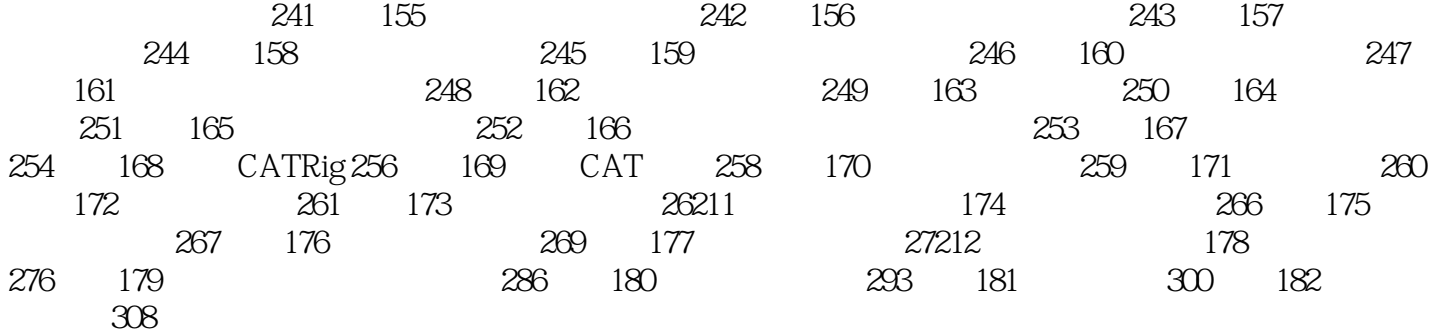

3ds Max是个庞大的软件,广泛应用于影视动画、建筑设计、广告、游戏、科研等领域。初学者如何才  $3d$ s Max

着的,正是这样的一本好书。 范景泽编著的《新手学3ds Max2013(附光盘实例版)》是一本基于3ds Max 2013  $\sim$  182

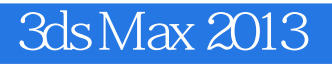

本站所提供下载的PDF图书仅提供预览和简介,请支持正版图书。

:www.tushu000.com